# Ambientes Imersivos na Educação

*Reflexão - Aplicativo JigSpace em sala de aula*

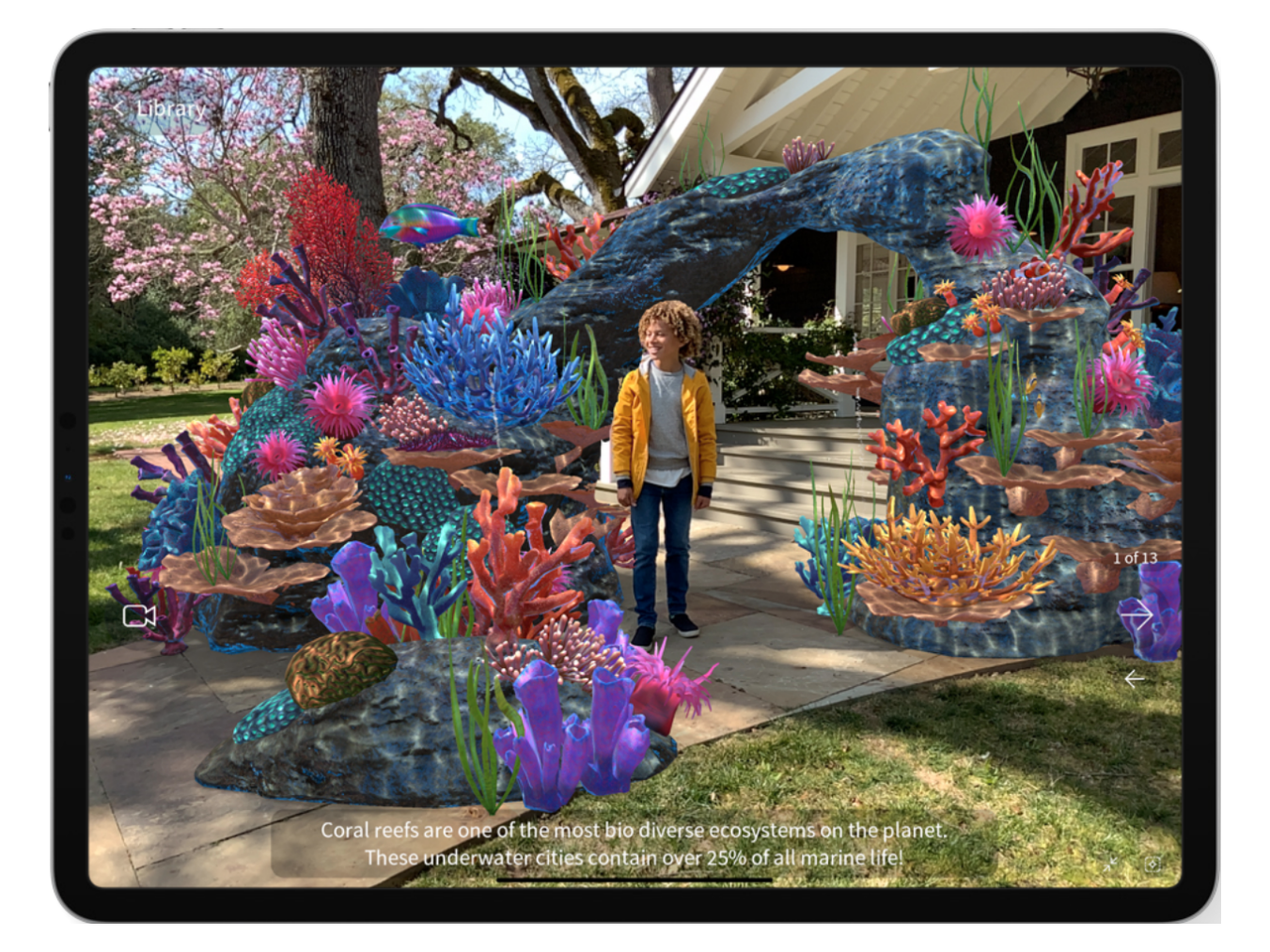

## **Yuri Ribeiro**

20.06.2020

#### Introdução do desenvolvedor:

Entre em um universo interativo e aprenda sobre a estrutura interna de objetos e organismos, como um motor a jato ou um grande recife de coral. Existem dezenas de Jigs sobre temas variados, como máquinas, ciência, espaço, história e tutoriais.

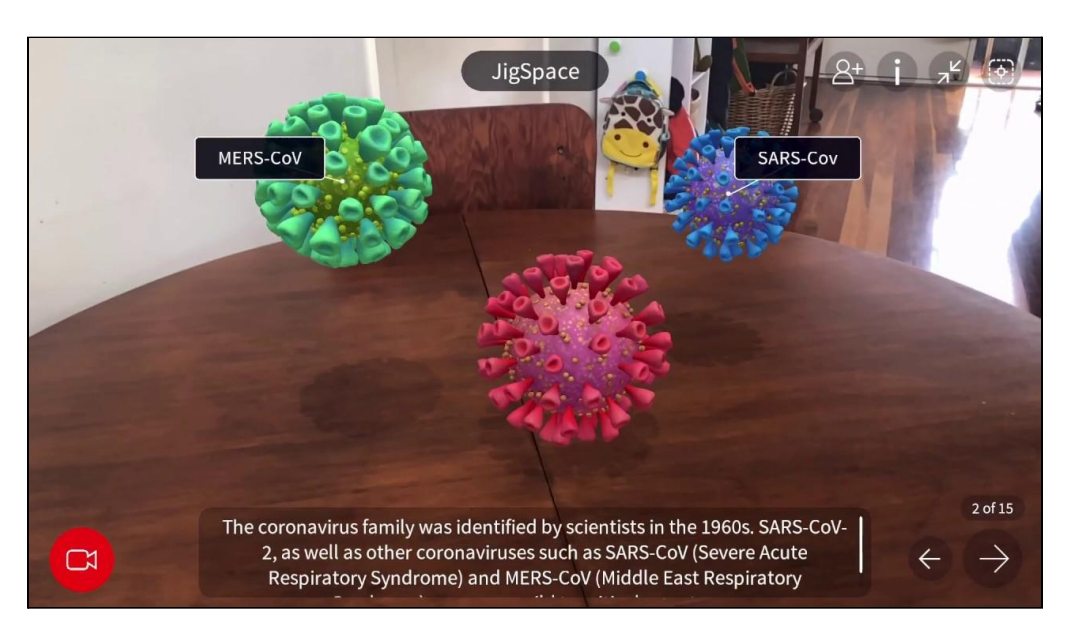

*Youtube JigSpace Coronavirus Covid 19 Educational 3D presentation*

### Relato de ensino-aprendizagem mediada pela tecnologia:

Tínhamos o desafio de promover o primeiro uso de ambiente imersivo na disciplina de cultura maker com o 7ºano do fundamental II no ensino emergencial remoto. Com isso, escolhemos o aplicativo Jigspace para demonstrar como podemos realizar a imersão com nossos dispositivos mesmo dentro de casa.

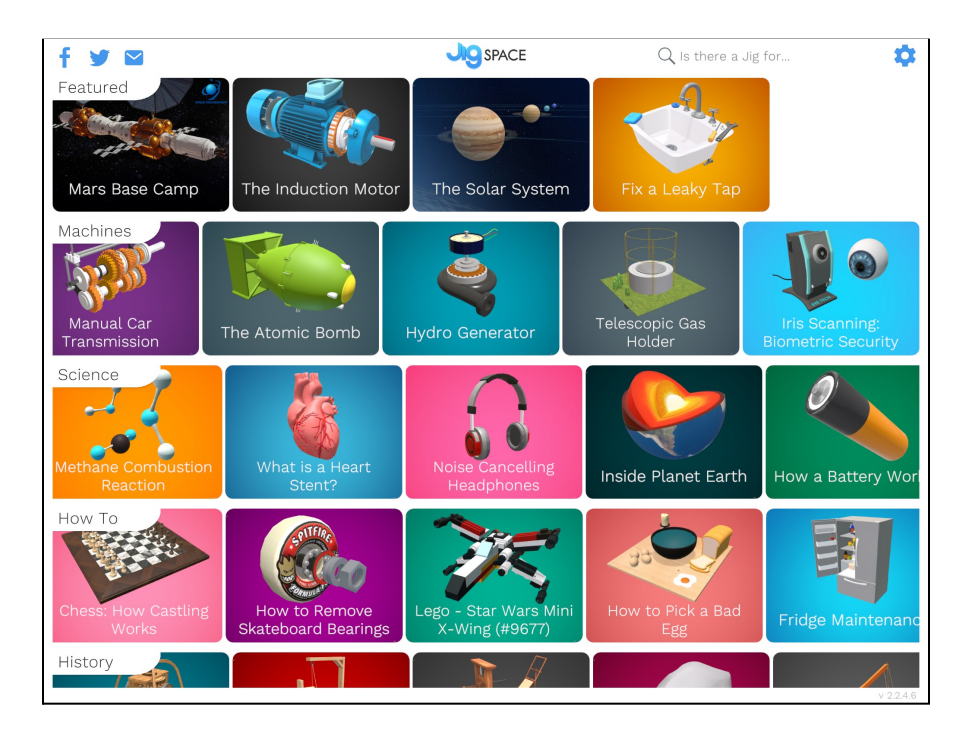

*Youtube JigSpace Coronavirus Covid 19 Educational 3D presentation*

#### Reflexão:

Visto o cenário apresentado, minha reflexão sobre a ferramenta foi extremamente positiva. Pois tínhamos o desafio de demonstrar uma primeira experiência com realidade aumentada para os alunos e foi possível realizar em virtude da facilidade dos alunos em aprender como aplicar a tecnologia, e ainda trazer elementos pedagógicos que são presentes no dia a dia do processo de ensino aprendizagem. A resposta foi rápida na inserção do uso dos objetos de realidade aumentada, e devido a essa aceitação, foi possível incrementar o objetivo pedagógico pedindo para os alunos se dividirem em grupos e encontrar com base nos objetos disponíveis do app Jigspace um objeto que fosse coincidente com um conteúdo que estivesse aprendendo em outra matéria, e apresentasse aos demais alunos.

### Referências:

- 1. <https://www.apple.com/br/augmented-reality/>
- 2. <https://apps.apple.com/br/app/jigspace/id1111193492>